# **sirene fra**

*La Lettre*

**Lettre d'information de l'Insee aux utilisateurs de la base de données Sirene® n°16 – novembre 2013** 

### *À la Une*

*Le produit « Mises à jour fréquentes » remplacera le produit « Événements » début janvier 2014. L'Insee a rencontré les utilisateurs les 17, 24 et 28 octobre derniers pour présenter les principales évolutions et échanger sur les conditions du changement.* 

*Conscient des enjeux et soucieux de faciliter les transitions qui s'annoncent, l'Insee remercie les participants pour leur précieuse collaboration : les besoins des utilisateurs sont divers, l'exigence de données de qualité et d'une information rapide est partagée.* 

*Les nouveaux dessins de fichier, la liste des variables et leurs modalités sont disponibles depuis septembre 2013 ; les fichiers de test et des exemples détaillés sont en cours d'élaboration pour une diffusion dans quelques jours.* 

*Les équipes de la diffusion Sirene sont mobilisées pour répondre à vos questions.*

### *Les prochaines étapes*

**Avant la mi-décembre 2013** : envoi aux abonnés de la documentation détaillée relative à la codification des événements dans le nouveau produit « Mises à jour fréquentes » et fourniture d'un fichier de test.

**Janvier 2014** : lancement des livraisons quotidiennes, puis hebdomadaires et mensuelles des « mises à jour fréquentes » ; toutefois, durant le premier semestre, les livraisons du produit actuel « Événements » continueront selon les modalités actuelles.

**Fin du premier trimestre 2014** : de nouvelles fonctionnalités sur [www.sirene.fr,](http://www.sirene.fr/) dont la commande en ligne d'une liste ponctuelle et la création d'un compte permettant à l'internaute de suivre ses commandes et ses abonnements.

## *L'actualité*

**Téléchargement des données** : permettant une mise à disposition rapide et simple des données, le service de dépôt-retrait (aussi appelé « téléchargement » ou « download ») est désormais disponible pour la livraison des fichiers de diffusion Sirene. Dès leur fabrication, les fichiers sont disponibles sur un serveur sécurisé et l'utilisateur reçoit un courriel l'informant de cette mise à disposition.

Tous les fichiers ne dépassant pas 150 Mo peuvent être pris en charge en dépôt-retrait, ce qui englobe une très grande partie des produits Sirene. Principale exception, le stock « France entière » nécessite toujours le gravage d'un DVD et sa livraison postale.

En cas de dépassement ponctuel du seuil de 150 Mo, le gravage et l'expédition d'un CD ou DVD sont automatiquement déclenchés.

Les abonnés souhaitant souscrire au service de dépôt-retrait doivent le demander à l'Insee par simple courriel ou courrier. Ils recevront en retour un identifiant puis un mot de passe.

N'hésitez pas à nous consulter pour plus d'information sur ce service ou les autres modes de livraison.

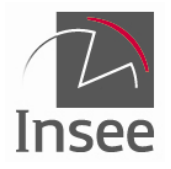

# **sirene fra**

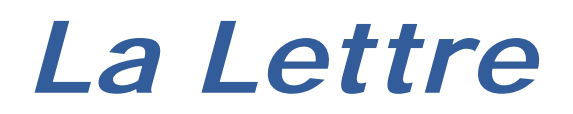

### *Zoom sur un produit*

Le produit « Événements » devient « mises à jour fréquentes ». Celles-ci seront livrées à partir de janvier 2014, les livraisons du produit actuel étant encore assurées jusqu'à la fin du premier semestre 2014.

Les « Mises à jour fréquentes » seront proposées pour les périodicités quotidienne, hebdomadaire et mensuelle.

Chaque création ou suppression d'établissement fera l'objet d'un enregistrement.

Chaque modification fera l'objet de deux enregistrements, l'un portant les valeurs initiales (antérieures au premier événement de la journée) avec une variable VMAJ à « I », l'autre portant les valeurs finales avec une variable VMAJ à « F ».

Les tests effectués sur le mois d'octobre 2013 indiquent un volume quotidien généralement proche de 11 500 enregistrements.

Les fichiers seront au format CSV ou ASCII délimité ; tous les fichiers seront livrés zippés.

### *Comprendre et utiliser SIRENE®*

#### **Vérifier la validité d'un siren**

Pour vérifier la validité d'un siren (ou d'un siret), il faut utiliser la formule de Luhn (aussi appelée algorithme « modulo 10 ») : sommer les chiffres composant le siren (ou siret), en comptant une fois les chiffres de rang impair et deux fois les chiffres de rang pair en partant de la droite. Lorsqu'on multiplie par deux un chiffre entre 5 et 9, le résultat compte deux chiffres qu'il faut séparer et ajouter, pour ne sommer finalement que des chiffres entre 0 et 9.

**L'identifiant est valide si le total est un multiple de 10.** 

Ainsi, pour le numéro 1**2**3 **4**5**6** 7**8**9, on calcule la somme 9+(**2x8**)+7+(**2x6**)+5+(**2x4**)+3+(**2x2**)+1 qui donne « 9+**16**+7+**12**+5+8+3+4+1 », ramenée à 9+**1+6**+7+**1+2**+5+8+3+4+1 = 47… le numéro n'est donc pas un siren !

Appliquée au siren de l'Insee (1**2**0**0**2**7**0**1**6) la formule donne 6+**2**+0+**1+4**+2+**0**+0+**4**+1 = 20.

Le dernier chiffre d'un siren valide est donc une clé, sa valeur étant déterminée par celle des 8 premiers chiffres qui sont attribués séquentiellement. Le dernier chiffre d'un siret est également une clé, la formule étant appliquée aux 14 chiffres, en partant toujours de la droite.

Attention, pour les établissements de La Poste (siren 356 000 000), hors siège, le contrôle du siret est spécifique : la somme simple des 14 chiffres doit être un multiple de 5.

### **Mise à jour de la géographie**

Les mises à jour du code officiel géographique, lequel rassemble les codes et libellés des communes, des cantons, des arrondissements, des départements, des régions, des collectivités d'outre-mer, des pays et territoires étrangers au 1er janvier 2013, seront intégrées en décembre.

*Plus de détail sur insee.fr : [le code officiel géographique](http://insee.fr/fr/methodes/nomenclatures/cog/default.asp)*

Par ailleurs, les variables géographiques des établissements implantés dans les départements et collectivités d'outre-mer et à l'étranger seront désormais renseignées.

*Plus de détails sur sirene.fr : [les listes de variables et leur définition](http://www.sirene.fr/sirene/public/static/liste-variables)*

*Retrouvez toutes les informations sur la base de données Sirene sur [www.sirene.fr](http://www.sirene.fr/)* **[Retrouvez toutes](http://insee.fr/fr/themes/theme.asp?theme=9&sous_theme=0&type=&nivgeo=0&submit=Ok) les [publications et statistiques](http://insee.fr/fr/themes/theme.asp?theme=9&sous_theme=0&type=&nivgeo=0&submit=Ok) [du thème « Entreprises »](http://insee.fr/fr/themes/theme.asp?theme=9&sous_theme=0&type=&nivgeo=0&submit=Ok) [sur insee.fr](http://insee.fr/fr/themes/theme.asp?theme=9&sous_theme=0&type=&nivgeo=0&submit=Ok) [Recherchez un établissement](http://www.sirene.fr/sirene/public/recherche) [ou une entreprise](http://www.sirene.fr/sirene/public/recherche) [sur sirene.fr](http://www.sirene.fr/sirene/public/recherche) Tous les [services de](http://www.sirene.fr/sirene/public/static/besoins-solutions) [sirene.fr](http://www.sirene.fr/sirene/public/static/besoins-solutions)**

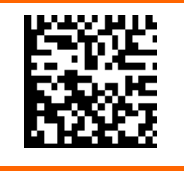

**Lettre d'information de l'Insee aux utilisateurs de la base de données Sirene® n°16 – novembre 2013**

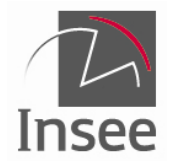